# Министерство науки и высшего образования Российской Федерации Федеральное государственное автономное образовательное учреждение высшего образования «Уральский федеральный университет имени первого Президента России Б.Н. Ельцина»

УТВЕРЖДАЮ Директор по образовательной деятельности

\_\_\_\_\_\_\_\_\_\_\_\_\_\_\_\_\_\_\_ С.Т. Князев

 $\langle \langle \underline{\hspace{15mm}} \rangle \rangle$ 

# **РАБОЧАЯ ПРОГРАММА МОДУЛЯ**

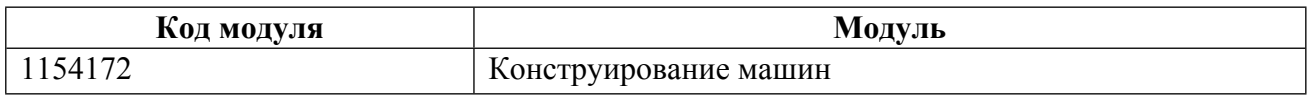

**Екатеринбург**

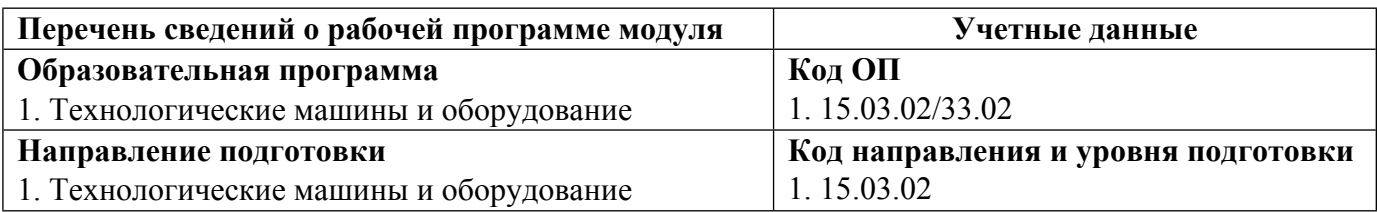

Программа модуля составлена авторами:

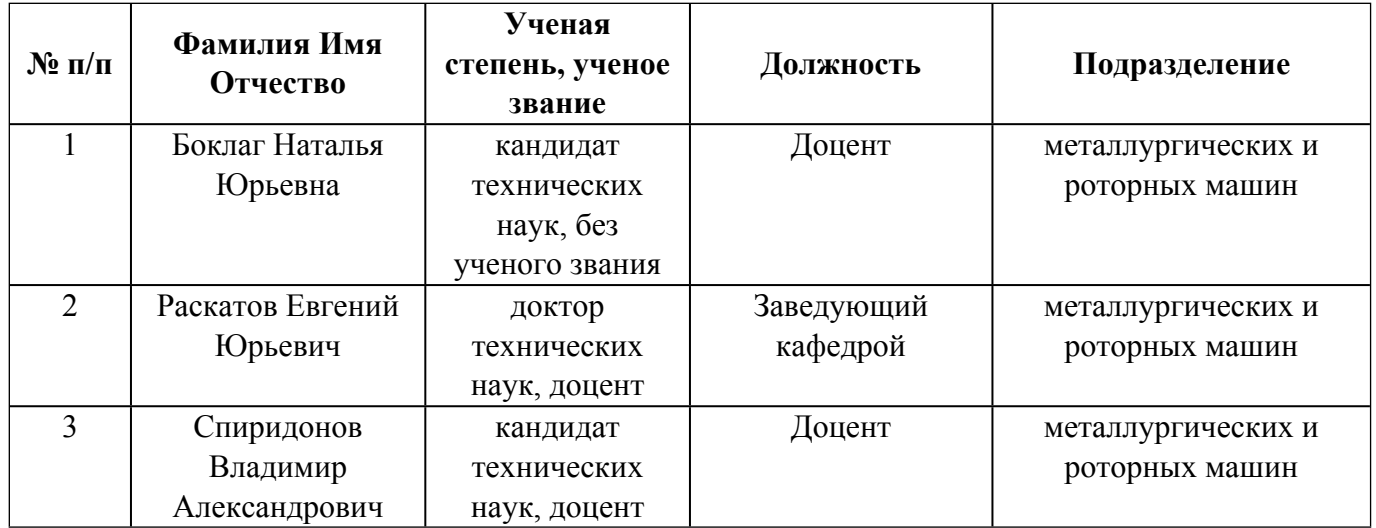

# **Согласовано:**

Управление образовательных программ Р.Х. Токарева

### **1. ОБЩАЯ ХАРАКТЕРИСТИКА МОДУЛЯ Конструирование машин**

### **1.1. Аннотация содержания модуля**

В модуль «Конструирование машин» входят три дисциплины: Геометрическое моделирование машин, ЕСКД. Нормоконтроль, Конструирование и расчет технологического оборудования. Основное назначение модуля- подготовка студентов к практической, изобретательской и рационализаторской деятельности в области совершенствования технологических машин. Основная цель курса «Геометрическое моделирование машин»— развитие компетенции будущего специалиста в сфере решения стандартных задач профессиональной деятельности на основе применения современных программных, инструментальных средств и технологий программирования, связанных с построением современных графических систем, компонентов аппаратно-программных комплексов, методами отображения графической информации в двумерном и трехмерном пространстве. Цели и задачи дисциплины: формирование у студентов общих методологических основ и практических навыков в области разработки и применения в САПР геометрических моделей плоских и трехмерных объектов проектирования, их визуализации и работы с моделью с помощью специализированных программных средств. В ходе изучения дисциплины «ЕСКД. Нормоконтроль» студентов готовят к выполнению трудовых функций и действий инженера-конструктора, применению средств метрологии и стандартизации при решении задач проектирования технологического оборудования и подготовки конструкторской документации. Задачи дисциплины - теоретическое изучение и практическое освоение нормативноправовой основы нормоконтроля и метрологической экспертизы технической документации. Целью изучения дисциплины «Конструирование и расчет технологического оборудования» является формирование навыков конструирования и расчета элементов, узлов и агрегатов технологического оборудования, с учетом их технологии изготовления и сборки. В ходе изучения дисциплины рассматривается влияние силовых нагрузок, свойств конструкционного материала, способов изготовления и условий эксплуатации на конструкцию элементов металлургического оборудования

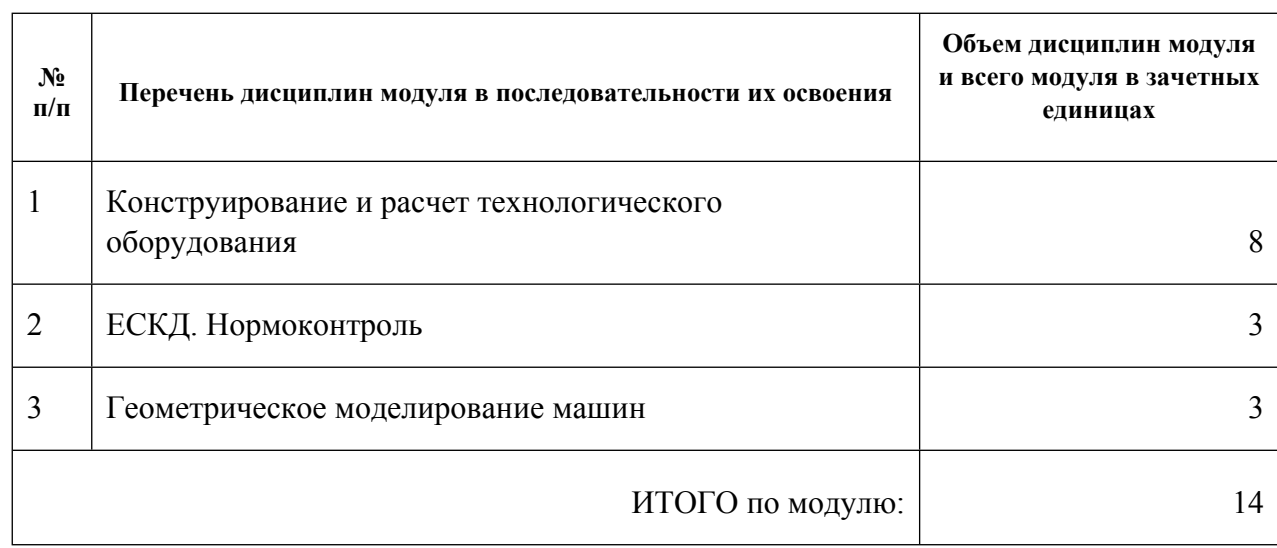

## **1.2. Структура и объем модуля**

Таблица 1

### **1.3.Последовательность освоения модуля в образовательной программе**

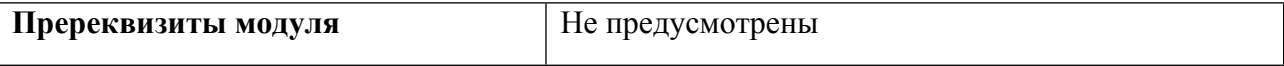

# **1.4. Распределение компетенций по дисциплинам модуля, планируемые результаты обучения (индикаторы) по модулю**

Таблица 2

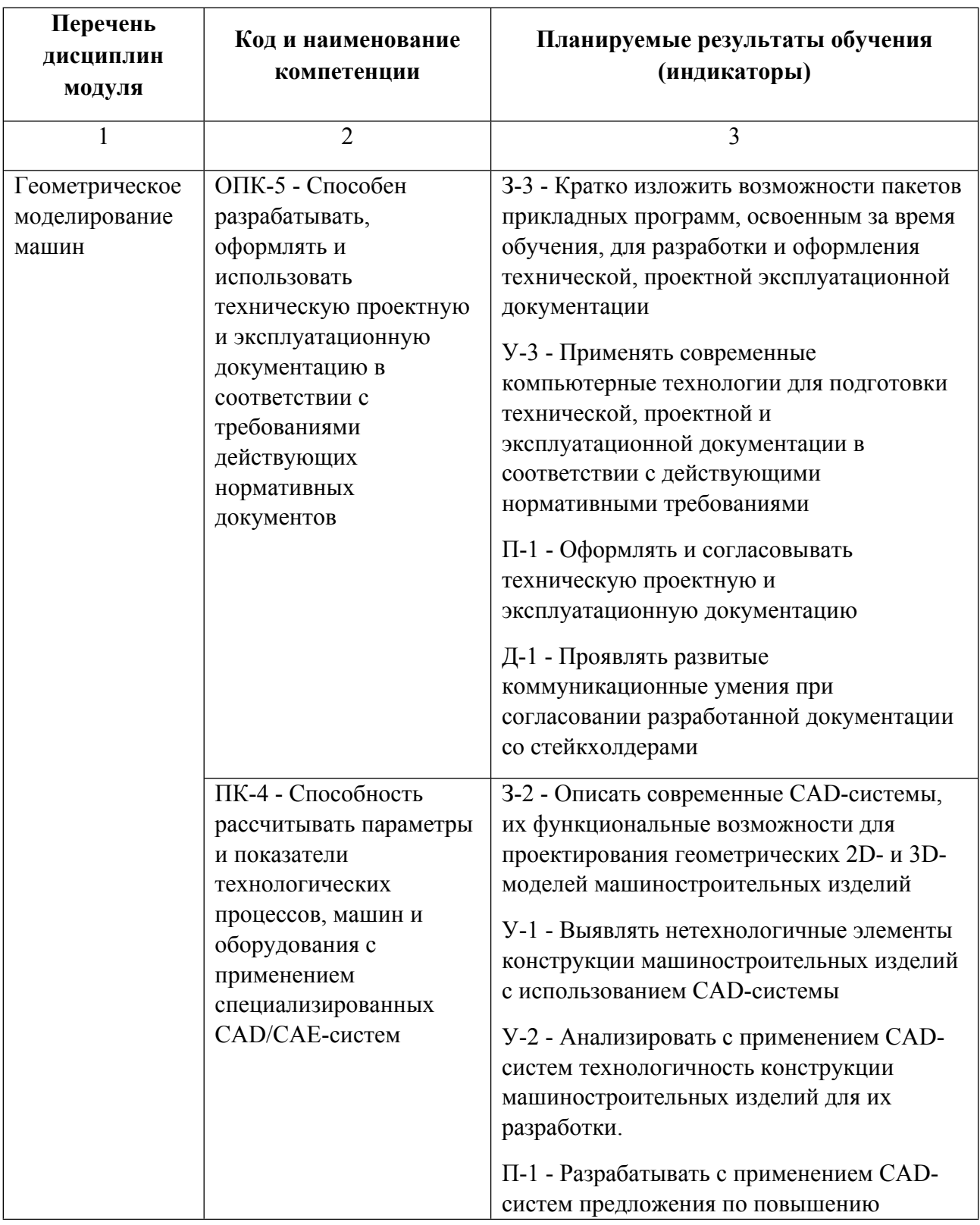

![](_page_4_Picture_466.jpeg)

![](_page_5_Picture_424.jpeg)

![](_page_6_Picture_367.jpeg)

# **1.5. Форма обучения**

Обучение по дисциплинам модуля может осуществляться в очной, очно-заочной и заочной формах.

# **РАБОЧАЯ ПРОГРАММА ДИСЦИПЛИНЫ Конструирование и расчет технологического оборудования**

Рабочая программа дисциплины составлена авторами:

![](_page_8_Picture_168.jpeg)

**Рекомендовано учебно-методическим советом института** Новых материалов и технологий

Протокол № \_20210531-01\_ от \_31.05.2021\_ г.

### **1. СОДЕРЖАНИЕ И ОСОБЕННОСТИ РЕАЛИЗАЦИИ ДИСЦИПЛИНЫ**

### **Авторы:**

### **1.1. Технологии реализации, используемые при изучении дисциплины модуля**

- Традиционная (репродуктивная) технология
- Разноуровневое (дифференцированное) обучение
	- o Базовый уровень

*\*Базовый I уровень – сохраняет логику самой науки и позволяет получить упрощенное, но верное и полное представление о предмете дисциплины, требует знание системы понятий, умение решать проблемные ситуации. Освоение данного уровня результатов обучения должно обеспечить формирование запланированных компетенций и позволит обучающемуся на минимальном уровне самостоятельности и ответственности выполнять задания;*

Продвинутый II уровень - углубляет и обогащает базовый уровень как по содержанию, так и по глубине проработки *материала дисциплины. Это происходит за счет включения дополнительной информации. Данный уровень требует умения решать проблемы в рамках курса и смежных курсов посредством самостоятельной постановки цели и выбора программы действий. Освоение данного уровня результатов обучения позволит обучающемуся повысить уровень самостоятельности и ответственности до творческого применения знаний и умений.*

### **1.2. Содержание дисциплины**

### Таблица 1.1

![](_page_9_Picture_595.jpeg)

### 1.3. Направление, виды воспитательной деятельности и используемые технологии

Таблина 1.2

![](_page_9_Picture_596.jpeg)

![](_page_10_Picture_482.jpeg)

1.4. Программа дисциплины реализуется на государственном языке Российской Федерации .

# **2. УЧЕБНО-МЕТОДИЧЕСКОЕ И ИНФОРМАЦИОННОЕ ОБЕСПЕЧЕНИЕ ДИСЦИПЛИНЫ**

## **Конструирование и расчет технологического оборудования**

## **Электронные ресурсы (издания)**

1. Усманов, Р. А.; Расчет и конструирование деталей машин: тексты лекций : курс лекций.; Казанский научно-исследовательский технологический университет (КНИТУ), Казань; 2014; https://biblioclub.ru/index.php?page=book&id=428795 (Электронное издание)

2. Чубаро, Д. Д., Шарловский, Ю. В.; Детали и узлы приборов: конструирование и расчет : справочник.; Машиностроение, Москва; 1975; https://biblioclub.ru/index.php?page=book&id=601597 (Электронное издание)

3. Богуславский, А. А.; КОМПАС-3D v. 5.11-8.0. Практикум для начинающих : практическое пособие.; СОЛОН-ПРЕСС, Москва; 2006; https://biblioclub.ru/index.php?page=book&id=117727 (Электронное издание)

4. Лукянчук, С. А.; КОМПАС-3D. Версии 5.11-8. : практическая работа : практическое пособие.; СОЛОН-ПРЕСС, Москва; 2008; https://biblioclub.ru/index.php?page=book&id=227115 (Электронное издание)

5. Мухутдинов, А. Р.; Основы применения Autodesk Inventor для решения задач проектирования и моделирования : учебное пособие.; Казанский научно-исследовательский технологический университет (КНИТУ), Казань; 2016; https://biblioclub.ru/index.php?page=book&id=560921 (Электронное издание)

## **Печатные издания**

1. Чечулин, Ю. Б., Зиомковский, В. М.; Основы конструирования планетарных редукторов с цилиндрическими зубчатыми колесами : учеб. пособие.; УГТУ-УПИ, Екатеринбург; 2006 (203 экз.)

2. Орлов, П. И., Учаев, П. Н.; Основы конструирования : справ.-метод. пособие : в 2 кн. Кн. 1. ; Машиностроение, Москва; 1988 (38 экз.)

3. Чечулин, Ю. Б.; Основы проектирования и конструирования машин : учебное пособие для студентов вузов, обучающихся по направлению подготовки магистров "Технологические машины и оборудование".; УрФУ, Екатеринбург; 2011 (32 экз.)

## **Профессиональные базы данных, информационно-справочные системы**

Издательство "Лань" http://e.lanbook.com/

eLibrary ООО Научная электронная библиотека http://elibrary.ru

Scopus Elsevier http://www.scopus.com/

SpringerLink Springer Nature https://link.springer.com/

Web of Science Core Collection http://apps.webofknowledge.com/

### **Материалы для лиц с ОВЗ**

Весь контент ЭБС представлен в виде файлов специального формата для воспроизведения синтезатором речи, а также в тестовом виде, пригодном для прочтения с использованием экранной лупы и настройкой контрастности.

### **Базы данных, информационно-справочные и поисковые системы**

www.google.ru

https://yandex.ru/

### **3. МАТЕРИАЛЬНО-ТЕХНИЧЕСКОЕ ОБЕСПЕЧЕНИЕ ДИСЦИПЛИНЫ**

### **Конструирование и расчет технологического оборудования**

## **Сведения об оснащенности дисциплины специализированным и лабораторным оборудованием и программным обеспечением**

Таблица 3.1

![](_page_11_Picture_341.jpeg)

![](_page_12_Picture_324.jpeg)

![](_page_13_Picture_54.jpeg)

# **РАБОЧАЯ ПРОГРАММА ДИСЦИПЛИНЫ ЕСКД. Нормоконтроль**

Рабочая программа дисциплины составлена авторами:

![](_page_14_Picture_121.jpeg)

**Рекомендовано учебно-методическим советом института** Новых материалов и технологий

Протокол № \_20210531-01\_ от \_31.05.2021\_ г.

### **1. СОДЕРЖАНИЕ И ОСОБЕННОСТИ РЕАЛИЗАЦИИ ДИСЦИПЛИНЫ**

### **Авторы:**

### **1.1. Технологии реализации, используемые при изучении дисциплины модуля**

- Традиционная (репродуктивная) технология
- Разноуровневое (дифференцированное) обучение
	- o Базовый уровень

*\*Базовый I уровень – сохраняет логику самой науки и позволяет получить упрощенное, но верное и полное представление о предмете дисциплины, требует знание системы понятий, умение решать проблемные ситуации. Освоение данного уровня результатов обучения должно обеспечить формирование запланированных компетенций и позволит обучающемуся на минимальном уровне самостоятельности и ответственности выполнять задания;*

Продвинутый II уровень - углубляет и обогащает базовый уровень как по содержанию, так и по глубине проработки *материала дисциплины. Это происходит за счет включения дополнительной информации. Данный уровень требует умения решать проблемы в рамках курса и смежных курсов посредством самостоятельной постановки цели и выбора программы действий. Освоение данного уровня результатов обучения позволит обучающемуся повысить уровень самостоятельности и ответственности до творческого применения знаний и умений.*

### **1.2. Содержание дисциплины**

Таблица 1.1

![](_page_15_Picture_600.jpeg)

![](_page_16_Picture_576.jpeg)

# 1.3. Направление, виды воспитательной деятельности и используемые технологии

# Таблица 1.2

![](_page_16_Picture_577.jpeg)

![](_page_17_Picture_378.jpeg)

1.4. Программа дисциплины реализуется на государственном языке Российской Федерации .

# **2. УЧЕБНО-МЕТОДИЧЕСКОЕ И ИНФОРМАЦИОННОЕ ОБЕСПЕЧЕНИЕ ДИСЦИПЛИНЫ**

## **ЕСКД. Нормоконтроль**

## **Электронные ресурсы (издания)**

1. ; Разработка, применение и нормоконтроль конструкторской и технологической документации : учебное пособие.; Тамбовский государственный технический университет (ТГТУ), Тамбов; 2017; https://biblioclub.ru/index.php?page=book&id=499054 (Электронное издание)

2. Дуркин, В. В.; Оформление текстовых и графических учебных документов в соответствии с требованиями ЕСКД : учебно-методическое пособие.; Новосибирский государственный технический университет, Новосибирск; 2019; https://biblioclub.ru/index.php?page=book&id=575189 (Электронное издание)

## **Печатные издания**

1. Усатенко, С. Т., Каченюк, Т. К., Терехова, М. В.; Выполнение электрических схем по ЕСКД : справочник.; Издательство стандартов, Москва; 1989 (158 экз.)

2. Ганенко, А. П.; Оформление текстовых и графических материалов при подготовке дипломных проектов, курсовых и письменных экзаменационных работ (требования ЕСКД) : учеб.-метод. пособие для начального проф. образования.; Академия, Москва; 2012 (10 экз.)

## **Профессиональные базы данных, информационно-справочные системы**

Издательство "Лань" http://e.lanbook.com/

eLibrary ООО Научная электронная библиотека http://elibrary.ru

Scopus Elsevier http://www.scopus.com/

SpringerLink Springer Nature https://link.springer.com/

Web of Science Core Collection http://apps.webofknowledge.com/

### **Материалы для лиц с ОВЗ**

Весь контент ЭБС представлен в виде файлов специального формата для воспроизведения синтезатором речи, а также в тестовом виде, пригодном для прочтения с использованием экранной лупы и настройкой контрастности.

### **Базы данных, информационно-справочные и поисковые системы**

www.google.ru

https://yandex.ru/

## **3. МАТЕРИАЛЬНО-ТЕХНИЧЕСКОЕ ОБЕСПЕЧЕНИЕ ДИСЦИПЛИНЫ**

### **ЕСКД. Нормоконтроль**

## **Сведения об оснащенности дисциплины специализированным и лабораторным оборудованием и программным обеспечением**

Таблица 3.1

![](_page_18_Picture_341.jpeg)

![](_page_19_Picture_312.jpeg)

# **РАБОЧАЯ ПРОГРАММА ДИСЦИПЛИНЫ Геометрическое моделирование машин**

Рабочая программа дисциплины составлена авторами:

![](_page_21_Picture_119.jpeg)

**Рекомендовано учебно-методическим советом института** Новых материалов и технологий

Протокол № \_20210531-01\_ от \_31.05.2021\_ г.

### **1. СОДЕРЖАНИЕ И ОСОБЕННОСТИ РЕАЛИЗАЦИИ ДИСЦИПЛИНЫ**

### **Авторы:**

### **1.1. Технологии реализации, используемые при изучении дисциплины модуля**

- Традиционная (репродуктивная) технология
- Разноуровневое (дифференцированное) обучение
	- o Базовый уровень

*\*Базовый I уровень – сохраняет логику самой науки и позволяет получить упрощенное, но верное и полное представление о предмете дисциплины, требует знание системы понятий, умение решать проблемные ситуации. Освоение данного уровня результатов обучения должно обеспечить формирование запланированных компетенций и позволит обучающемуся на минимальном уровне самостоятельности и ответственности выполнять задания;*

Продвинутый II уровень - углубляет и обогащает базовый уровень как по содержанию, так и по глубине проработки *материала дисциплины. Это происходит за счет включения дополнительной информации. Данный уровень требует умения решать проблемы в рамках курса и смежных курсов посредством самостоятельной постановки цели и выбора программы действий. Освоение данного уровня результатов обучения позволит обучающемуся повысить уровень самостоятельности и ответственности до творческого применения знаний и умений.*

### **1.2. Содержание дисциплины**

Таблица 1.1

![](_page_22_Picture_660.jpeg)

![](_page_23_Picture_536.jpeg)

1.4. Программа дисциплины реализуется на государственном языке Российской Федерации .

# **2. УЧЕБНО-МЕТОДИЧЕСКОЕ И ИНФОРМАЦИОННОЕ ОБЕСПЕЧЕНИЕ ДИСЦИПЛИНЫ**

## **Геометрическое моделирование машин**

## **Электронные ресурсы (издания)**

1. Касымбаев, Б. А., Чудинов, А. В.; Геометрическое моделирование и конструкторские документы : сборник задач и упражнений.; Новосибирский государственный технический университет, Новосибирск; 2012; https://biblioclub.ru/index.php?page=book&id=228847 (Электронное издание)

2. Супрун, Л. И.; Геометрическое моделирование в начертательной геометрии : учебное пособие.; Сибирский федеральный университет (СФУ), Красноярск; 2011; https://biblioclub.ru/index.php?page=book&id=229342 (Электронное издание)

3. Даффин, Р., Р.; Геометрическое программирование; Мир, Москва; 1972; https://biblioclub.ru/index.php?page=book&id=441836 (Электронное издание)

4. Богуславский, А. А.; КОМПАС-3D v. 5.11-8.0. Практикум для начинающих : практическое пособие.; СОЛОН-ПРЕСС, Москва; 2006; https://biblioclub.ru/index.php?page=book&id=117727 (Электронное издание)

5. Хорольский, А., А.; Практическое применение КОМПАС в инженерной деятельности: курс : учебное пособие.; Национальный Открытый Университет «ИНТУИТ», Москва; 2016; https://biblioclub.ru/index.php?page=book&id=429257 (Электронное издание)

6. Максимова, А. А.; Инженерное проектирование в средах CAD: геометрическое моделирование средствами системы «КОМПАС-3D» : учебное пособие.; Сибирский федеральный университет (СФУ), Красноярск; 2016; https://biblioclub.ru/index.php?page=book&id=497289 (Электронное издание)

# **Печатные издания**

1. Бородина, Н. В., Штерензон, В. А., Шестакова, Т. В.; Обучение основам компьютерной инженерной

графики в системе КОМПАС-ГРАФИК LT: модульный подход : учеб. пособие для студентов вузов и сред. учеб. заведений, обучающихся по специальностям 030500.08 и 0308.; РГППУ, Екатеринбург; 2003 (7 экз.)

2. Большаков, В. П.; Создание трехмерных моделей и конструкторской документации в системе КОМПАС-3D. Практикум : учеб. пособие для студентов вузов, обучающихся по специальности 2202001 "Упр. и информатика в техн. системах".; БХВ-Петербург, Санкт-Петербург; 2010 (5 экз.)

## **Профессиональные базы данных, информационно-справочные системы**

Издательство "Лань" http://e.lanbook.com/

eLibrary ООО Научная электронная библиотека http://elibrary.ru

Scopus Elsevier http://www.scopus.com/

SpringerLink Springer Nature https://link.springer.com/

Web of Science Core Collection http://apps.webofknowledge.com/

## **Материалы для лиц с ОВЗ**

Весь контент ЭБС представлен в виде файлов специального формата для воспроизведения синтезатором речи, а также в тестовом виде, пригодном для прочтения с использованием экранной лупы и настройкой контрастности.

## **Базы данных, информационно-справочные и поисковые системы**

www.google.ru

https://yandex.ru/

# **3. МАТЕРИАЛЬНО-ТЕХНИЧЕСКОЕ ОБЕСПЕЧЕНИЕ ДИСЦИПЛИНЫ**

### **Геометрическое моделирование машин**

## **Сведения об оснащенности дисциплины специализированным и лабораторным оборудованием и программным обеспечением**

Таблица 3.1

![](_page_24_Picture_415.jpeg)

![](_page_25_Picture_328.jpeg)

![](_page_26_Picture_32.jpeg)